Published on L'atelier Canson (https://www.cansonstudio.com

#### Home > Make your own paper forest scene

Image not found https://www.cansonstudio.com/sites/all/themes/passerelle/cansonconseils/canson\_commons/images/btn-prece.png

Return to article list<sup>1</sup>]

# Mak[e your ow](https://www.cansonstudio.com/paper-works)n paper forest scene

Image not found

Ttwittervicononstudo?com/sites/all/modules/socialmedia/icons/levelten/glossy/32x32/twitter.png

Image not found

https://www.cansonstudio.com/sites/all/themes/passerelle/cansonconseils/canson\_commons/images/article-fav.png

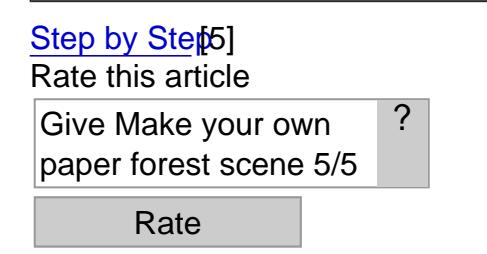

Image not found https://www.cansonstudio.com/sites/default/files/05-multicouche-forestier-amb-500x500px.jpg

Time required: 2 hours

Create your own forest scene with layered paper cutouts

List of materials:

Canson® Iris Vivaldi 240 g/m2 :[6] Fir tree, Moss green, Bright green and Apple green Craft knife Paper glue Template: Forest scene<sup>[7]</sup>

### Step 1 : Templates

Download the forest scene<sup>[7]</sup>.

Print each design on to your own sheet  $\sin\theta$  Iris Vivaldi 240 g/m2[6], paper.

The example [shown use](https://www.cansonstudio.com/sites/default/files/05_multicouches.pdf)s shades of green, but you can go for other hues.

### Papercutting Canson Vivaldi

Image not found https://www.cansonstudio.com/sites/default/files/Scene-forestiere-etape-2.jpg

# Step 2 : Cutouts

Start by cutting out the inner shapes.

Don't worry if you don't cut exactly on the lines: this is the back of the sheet, which will be turned once you are done.

Be sure to use a properly sharpened blade and keep the paper still while you are cutting out the shapes to avoid tearing any of the finer details.

#### Papercutting Canson Vivaldi

Image not found https://www.cansonstudio.com/sites/default/files/Scene-forestiere-etape-3.jpg

# Step 3 : Frames

Cleanly cut out each edge of your design using a ruler and craft knife.

#### Papercutting Canson Vivaldi

Image not found https://www.cansonstudio.com/sites/default/files/Scene-forestiere-etape-4.jpg

### **Step 4 : Gluing**

Apply glue to the back of each sheet and stick them together, matching up the edges.

Use a paper glue that is low in water content to avoid wrinkling the paper (glue stick, gel or aerosol spray).

#### Papercutting Canson Vivaldi

Image not found https://www.cansonstudio.com/sites/default/files/Scene-forestiere-etape-5.jpg

## **Step 5 : Background**

Glue your scene (consisting of three squares) into the middle of the pea green A4 sheet.

Then, cut away any excess material to obtain an even frame around your picture.

Depending on your printer, this will give a border of approximately 1.5cm.

You could either frame your collage or send it as a card... See what ideas you can come up with!

### **Suggested products**

**Canson® Iris Vivaldi**

https://www.cansonstudio.com/sites/default/files/styles/miniature\_\_\_lire\_aussi/public/Vivaldi-eventail-couleurs-ok.jpg?itok=3sPHPUG2

Image not found https://www.cansonstudio.com/sites/all/themes/passerelle/cansonconseils/canson\_commons/images/link-a-arrow.png

#### VIEW THIS PRODUCT[8]

### [See also](http://en.canson.com/couloured-drawing/canson-iris-vivaldi)

#### Making a paper cut-out artwork, ?In the great forest?

Image not found https://www.cansonstudio.com/sites/default/files/styles/miniature\_\_\_lire\_aussi/public/tableau-en-papier-decoupe-illustration-2.jpg?itok=-JHU2z1g

#### The forest is a rich graphic universe and a good source of inspiration for making a paper cut-out artwork. Image not found

https://www.cansonstudio.com/sites/all/themes/passerelle/cansonconseils/canson\_commons/images/link-a-arrow.png

#### DISCOVER[9]

#### [Make your own pap](https://www.cansonstudio.com/making-paper-cut-out-artwork-great-forest)er lamps

Image not found https://www.cansonstudio.com/sites/default/files/styles/miniature\_\_\_lire\_aussi/public/Lumignons-Ambiance\_0.jpg?itok=nwtaq6zc

Decorate your home interior, create a soft, intimate ambiance and light up your garden table with a string of paper lamps featuring cutout designs.

Image not found

https://www.cansonstudio.com/sites/all/themes/passerelle/cansonconseils/canson\_commons/images/link-a-arrow.png

DISCOVER[10]

[2] //twitter.com/share?url=https://www.lateliercanson.com/printpdf/1166&text=Make your own paper

- forest scene https://www.lateliercanson.com/printpdf/1166 via @CansonPaper
- [3] https://www.cansonstudio.com/printpdf/1166
- [4] https://www.cansonstudio.com/print/1166
- [5] https://www.cansonstudio.com/step-step
- [6] http://en.canson.com/pastel-colour/canson-iris-vivaldi
- [7] https://www.cansonstudio.com/sites/default/files/05\_multicouches.pdf
- [8] http://en.canson.com/couloured-drawing/canson-iris-vivaldi
- [9] https://www.cansonstudio.com/making-paper-cut-out-artwork-great-forest
- [10] https://www.cansonstudio.com/make-your-own-paper-lamps